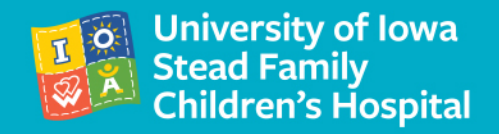

# More Power to You: Calculating Your Effect Size

Kelly Pelzel & Beth Troutman, University of Iowa with assistance from Allison Momany, University of Iowa & John Paul Abner, Milligan College

UC Davis 18th Annual Conference on PCIT for Traumatized Children September 17, 2018

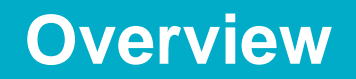

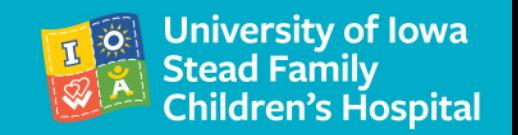

- What is effect size and how does it relate to statistical significance?
- Why calculate effect size with your own PCIT data?
- How do you handle data from families who drop out?
- Step-by-step instructions on how to calculate effect size (with example).
- Why interpret PCIT effect sizes with caution?
- Time to calculate your effect size (if you brought deidentified data).

#### **What is Effect Size (Hartmann et al., 2015)**

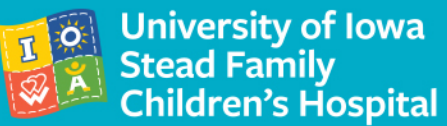

- Effect size is an estimate of the magnitude of a difference
- It is used to convey the importance or strength of result.
- Whether or not a finding is statistically significant depends on both the effect size and the sample size.
- If you have an estimate of effect size, you can estimate how many participants you would likely need to get a statistically significant result. This is called a power analysis.

### **Effect Size Examples (Cohen's** *d***)**

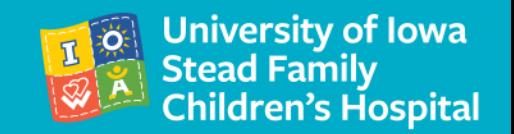

- Effect sizes are generally categorized as trivial  $(d < .2)$ , small  $(d = .2$  to  $.5)$ , medium (d = .5 to .8), or large (d > .8) (Cohen, 1992)
- Even trivial effect sizes can have an impact at pop. level (e.g., baby aspirin)

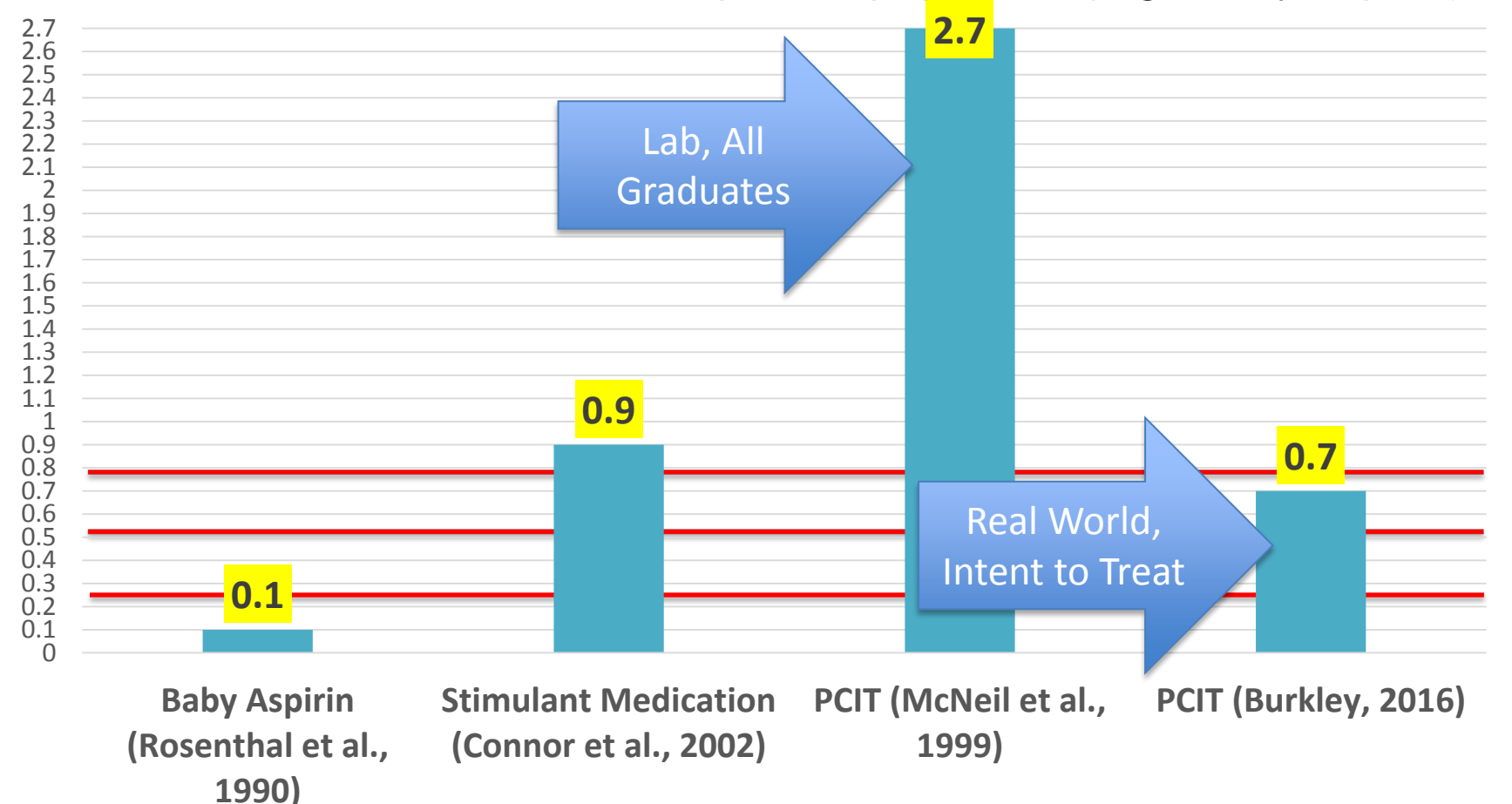

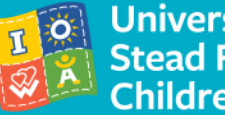

• Gardner's Effect Size Illustrator:

[http://esi.medicine.dal.c](http://esi.medicine.dal.ca/effect-size-illustrator.html#app=fb33&1a02-selectedIndex=0) [a/effect-size](http://esi.medicine.dal.ca/effect-size-illustrator.html#app=fb33&1a02-selectedIndex=0)[illustrator.html#app=fb3](http://esi.medicine.dal.ca/effect-size-illustrator.html#app=fb33&1a02-selectedIndex=0) [3&1a02](http://esi.medicine.dal.ca/effect-size-illustrator.html#app=fb33&1a02-selectedIndex=0) [selectedIndex=0](http://esi.medicine.dal.ca/effect-size-illustrator.html#app=fb33&1a02-selectedIndex=0)

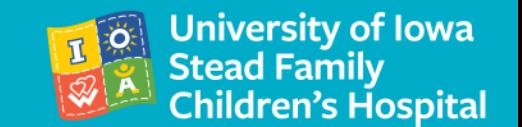

- 4 multiple choice items
- Illustration displayed represents the effect size of one of the three studies listed (ECBI intensity scores)
- Studies were included in the Thomas et al., 2016 meta- analysis
- Blue curve received PCIT
- Grading on the honor system
- Candy for winners!

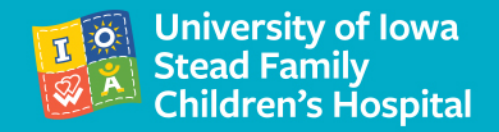

# a. Eyberg et al., 1995 (-1.23)

b. McCabe et al., 2009 (-0.67)

c. Mersky et al., 2016 (-0.27)

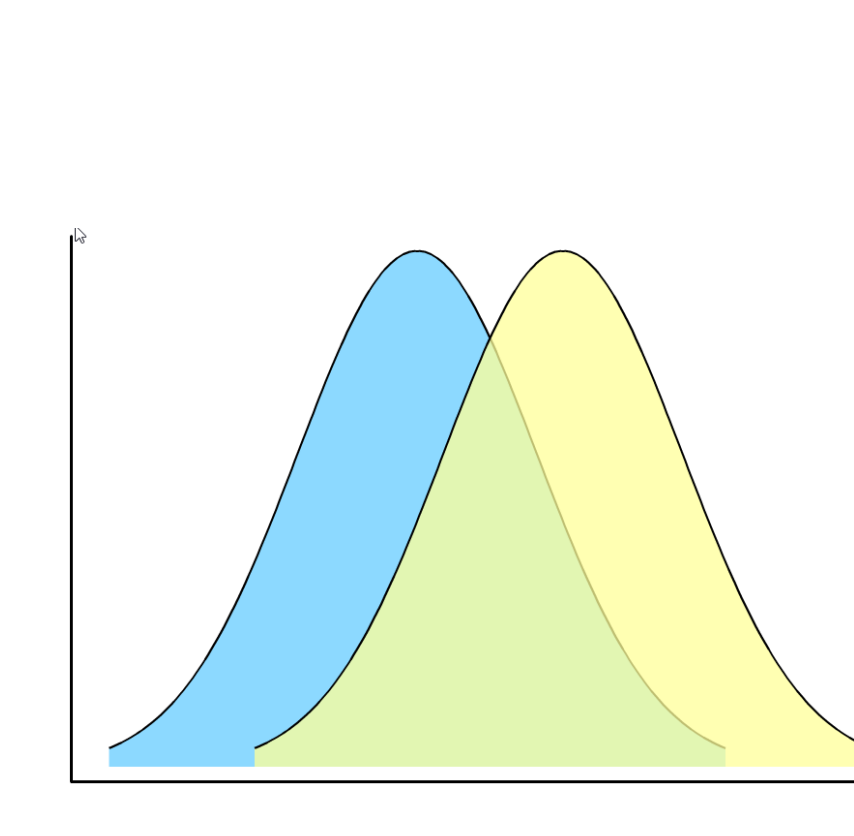

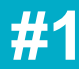

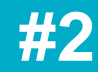

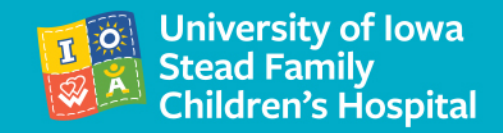

a. Danko, 2015 (-0.25)

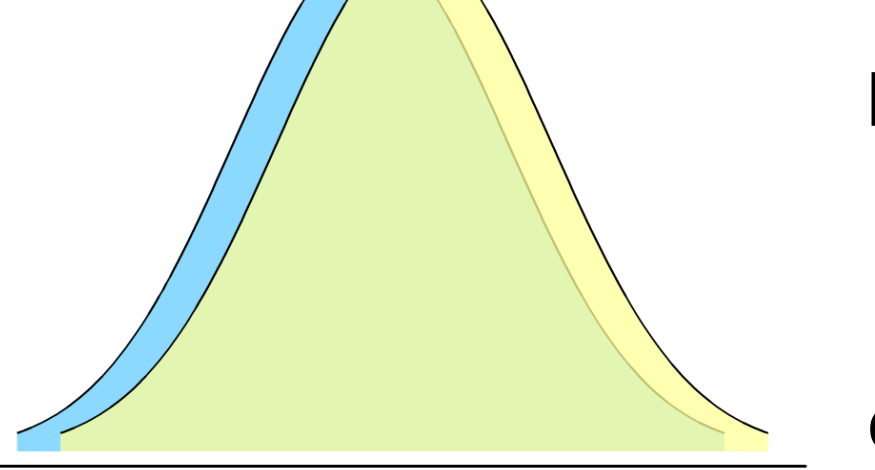

- b. Webb et al., 2016 (-0.13)
- c. Solomon et al., 2008 (-0.32)

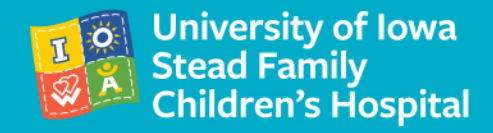

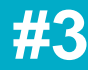

# a. Thomas & Zimmer-Gembeck, 2011 (-0.28)

b. Chaffin et al., 2004 (0.22)

c. Thomas & Zimmer-Gembeck, 2012 (-0.25)

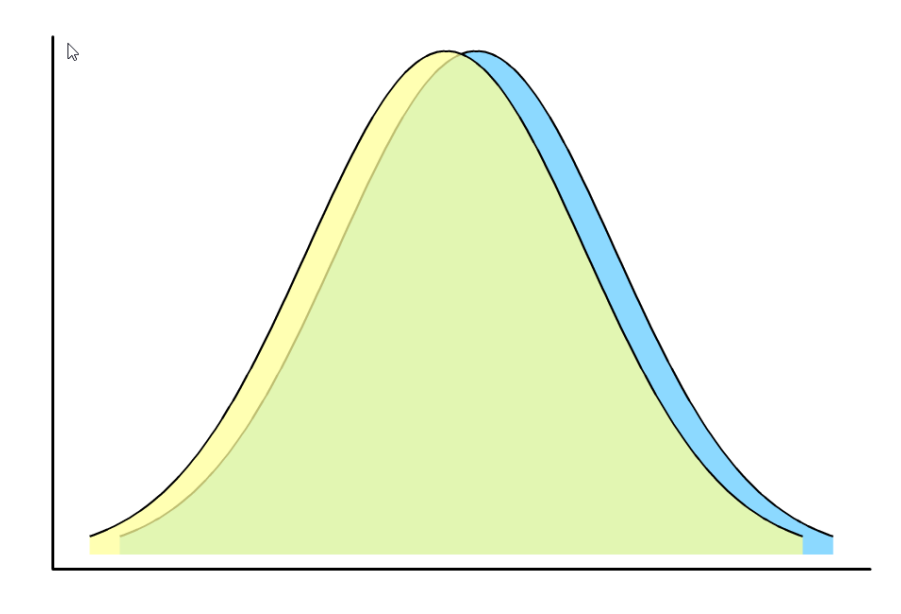

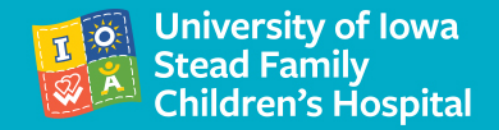

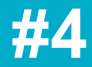

## a. Bagner et al., 2010 (-2.72)

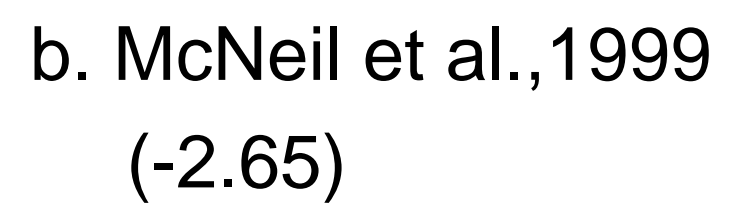

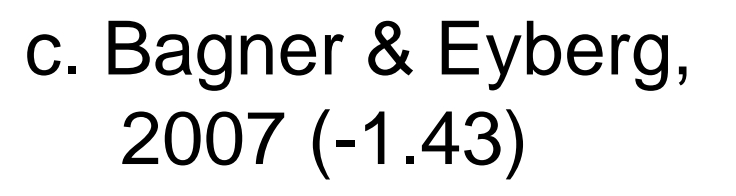

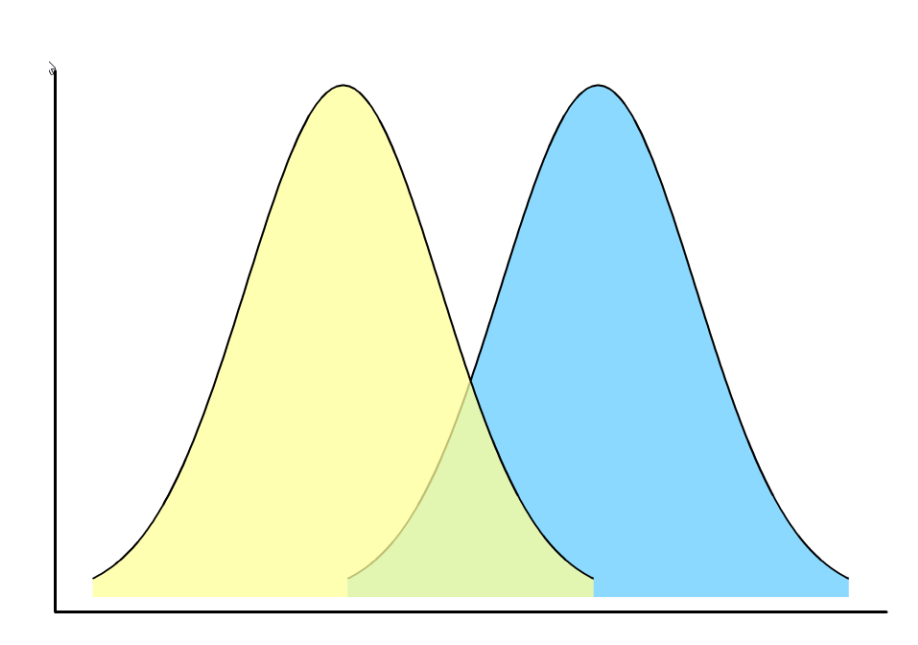

#### **Thomas et al., 2017 (Figure 2)**

÷

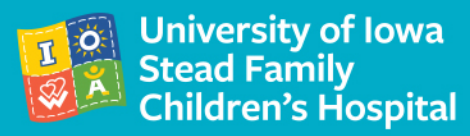

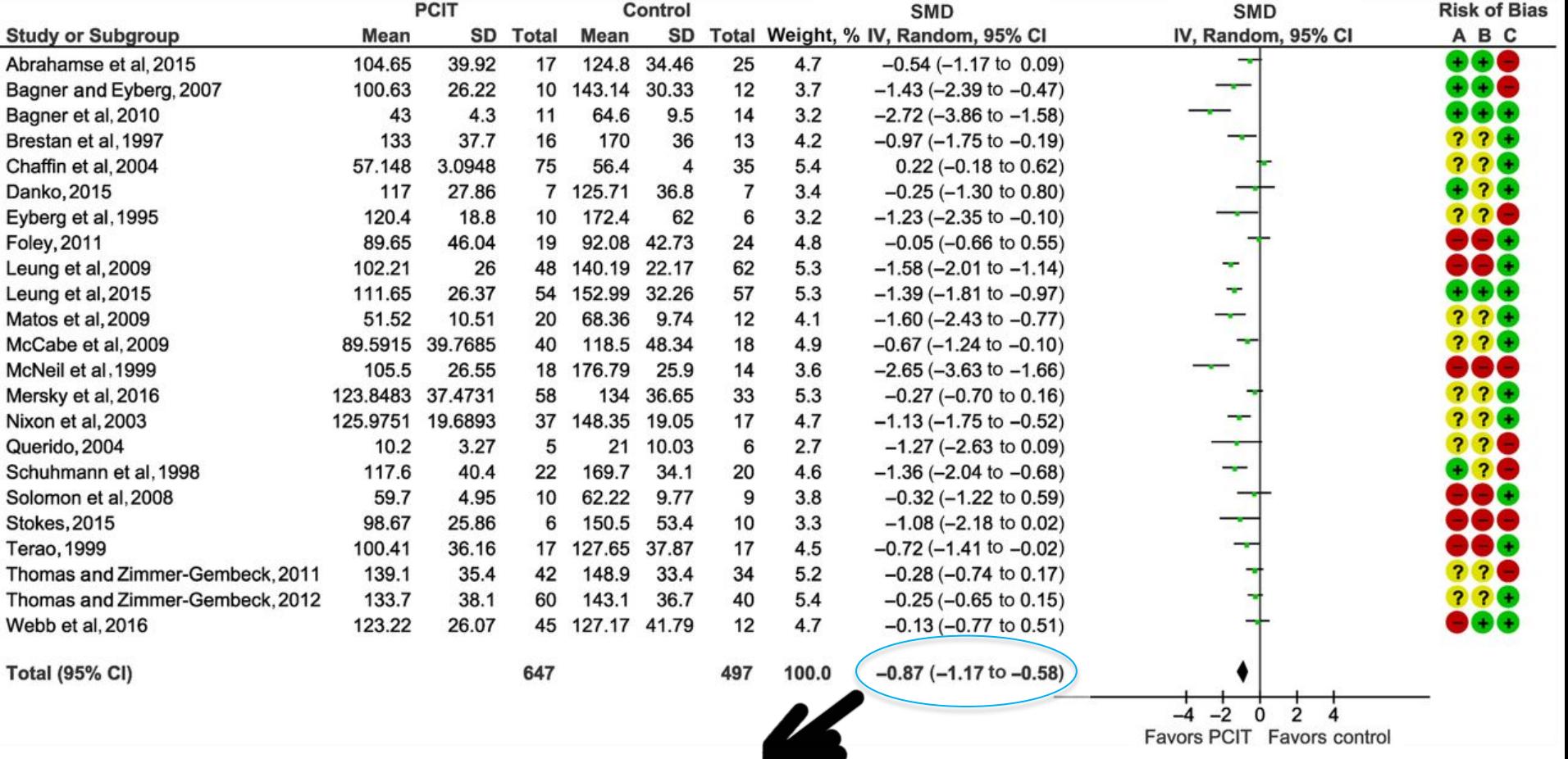

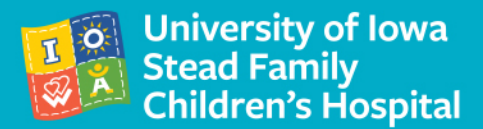

- Compare your effectiveness to the benchmark.
- Compare the effectiveness of a modification to the effectiveness of the standard approach.
- Compare effectiveness with a specific population.

#### **What about the Non-Completers?**

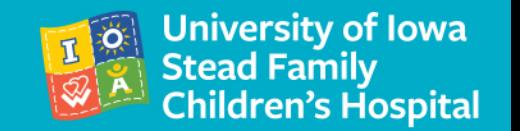

#### How do you handle data from families who drop out?

- Leave them out
- Include them ("intent to treat with last observation carried forward")
- Include some of them (e.g., everyone who had at least two sessions, everyone who had at least two ECBIs, everyone who at least made it through CDI)

#### **So, How Sweet is It? (Calculating Effect Size)**

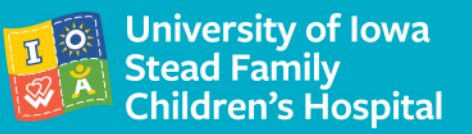

One sample, all given same outcome measure pre/"post" treatment (in MS Excel put pre-tx score in Column A and post-tx score in Column B)

- 1. To calculate effect size, you will need the following (example in parenthesis below is for using MS Excel if you were calculating effect size for 10 patients):
- a. Pre-treatment outcome measure mean (in Excel fx =AVERAGE(A1:A10)
- b. Pre-treatment outcome measure SD (in Excel fx =STDEV(A1:A10)
- c. "Post"-treatment outcome measure mean (in Excel fx =AVERAGE(B1:B10)
- d. "Post"-treatment outcome measure SD (in Excel fx =STDEV(B1:B10)
- e. Correlation btwn pre-tx &"post"-tx scores(in Excel fx =CORREL(A1:A10, B1:B10)

2. Normally distributed scores (you can make a histogram as well as use the SKEW and KURT fxs in MS Excel if you have concerns that your pre and/or "post" tx scores aren't generally shaped like a bell curve)

3. A effect size calculator that can handle repeated measures data: [https://www.psychometrica.de/effect\\_size.html](https://www.psychometrica.de/effect_size.html) (use Calculator #4 - "Effect size estimates in repeated measures designs")

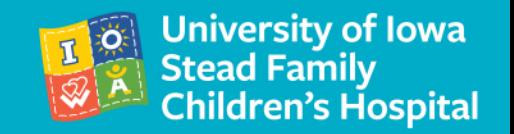

- Why interpret PCIT effect sizes with caution?
	- ECBI scores are part of graduation criteria and are also an outcome measure.

(You might also tend to exclude individuals with low pretreatment ECBI scores from PCIT.)

- Small samples can have non-normal distributions.
- Missing data
- Pre/post EBCI scores don't tell the whole story.

#### **Contact Information**

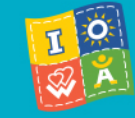

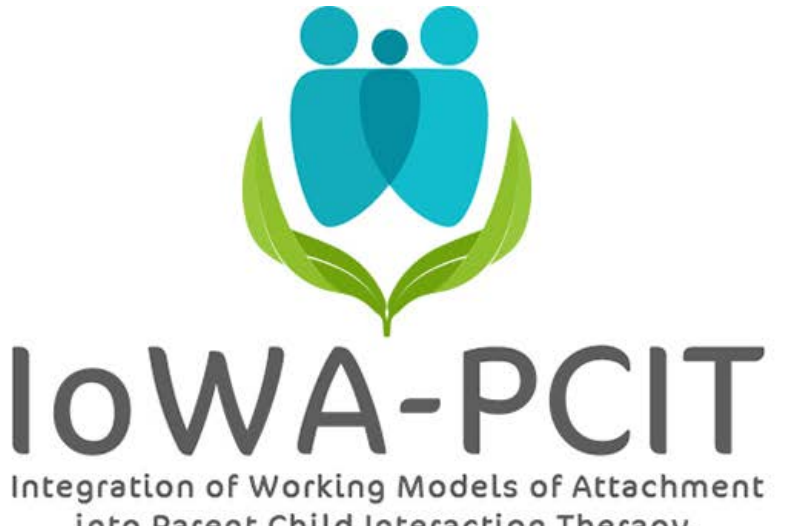

into Parent Child Interaction Therapy.

Kelly Pelzel, Ph.D. Clinical Assistant Professor Department of Psychiatry Carver College of Medicine University of Iowa Iowa City, Iowa kelly-pelzel@uiowa.edu

Beth Troutman, Ph.D. Clinical Professor Department of Psychiatry Carver College of Medicine University of Iowa Iowa City, Iowa beth-troutman@uiowa.edu